#### Lecture 3 – Evaluating expressions, modulus and integer division operators, docstring and comments, the math module, developing a program in steps **COMPSCI 1©1** Principles of Programming At the end of this lecture, you will know how to: • import modules and use the functions defined in the module • use the floor division and the modulus operators • include a docstring at the top of a program and use comments At the end of this lecture, you will understand: • that the use of self-documenting code makes a program easier to read and understand • that all expressions evaluates to one single value • the order of operations which are used to evaluate an algebraic expression • how to develop a program in steps Learning outcomes **Recap** From lecture 2 • perform calculations using standard arithmetic operators • use variables to store values • describe differences between int and float types • print numbers and strings to standard output CompSci 101 - Principles of Programming 3 **amount\_to\_convert = 500 nz\_to\_aus\_rate = 0.95 nz\_dollars = amount\_to\_convert aus\_from\_nz = nz\_dollars \* nz\_to\_aus\_rate**  $print("NZ §", nz dollars, " = ", "AUS §", aus from nz, sep =$ **aus\_dollars = amount\_to\_convert aus\_to\_nz\_rate = 1 / nz\_to\_aus\_rate nz\_from\_aus = aus\_dollars \* aus\_to\_nz\_rate print("AUS \$", aus\_dollars, " = ", "NZ \$", nz\_from\_aus, sep = "") NZ \$500 = AUS \$475.0 AUS \$500 = NZ \$526.3157894736842 Literals, variables and expressions Literals** are the actual values which can be stored in the program memory, e.g. • 34 • -67.5 • "a particular string" **Variables** can be assigned any literal value (or expressions). Variables are used to refer to (point to) a single piece of information, e.g. • **result** = 567 • **final result** = result + 45 • **phrase** = "a particular string" • **phrase** = 'Please tell me more' • **first\_name** = "Izzy" **Expressions** are made up of literal values and variables. Expressions always evaluate to a single value. The right hand side of the assignment operator is an expression, e.g.  $\cdot$  number =  $3$ • final\_result = **567 + 16 \*\* number**   $\cdot$  final result = **final\_result + number**  $*$  **5/7** CompSci 101 - Principles of Programming 4

#### CompSci 101 - Principles of Programming

CompSci 101 - Principles of Programming 7

## **Docstrings**

A **docstring** is a special kind of string (text) used to provide documentation. A docstring:

- appears at the top of every CompSci 101 program,
- three double-quotes are used to surround the docstring,
- all programs should include a docstring at the top of the program,
- the docstring contains the author and a description of what the program does.

**Program which calculates the area of a circle. Author: Adriana Ferraro """**

**radius = 10 area = 3.14159265359 \* radius \*\* 2 print("Area of circle", area)**

## **Comments**

As well as the docstring describing the purpose of the program at the top of **ALL** our programs, comments can be added to the program code. A programming comment is a note to other programmers who need to understand the code.

• Anything between a **#** (hash) and the end of the line is a comment and is ignored by the interpreter.

**Converts a length in inches to a length in centimetres. Author: Adriana Ferraro """**

**cm\_per\_inch = 2.54 length\_in\_inches = 142 #Change the value of length\_in\_inches here length\_in\_cm = length\_in\_inches \* cm\_per\_inch print("Length", length\_in\_cm)**

**Length 360.68**

**"""**

**"""**

## **Skeleton of a Python program**

In general the format of a Python program is:

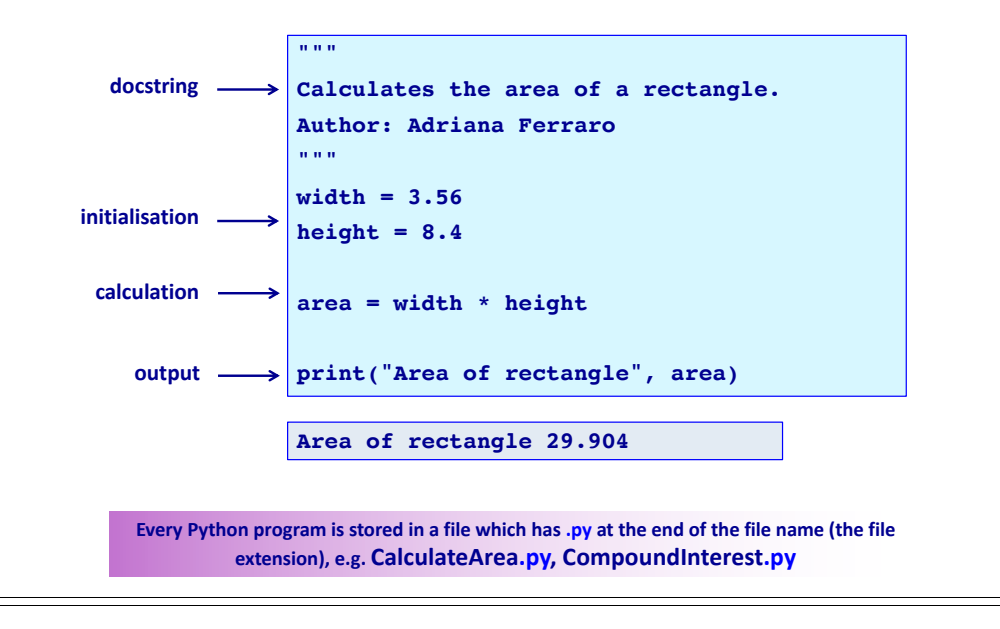

## **Use self documenting code** CompSci 101 - Principles of Programming 8

Add comments sparingly to explain code that is difficult, or to tell other programmers something they need to know about the code.

It is always important to use good descriptive variable names.

The program below does the same job as the program on the previous slide but it uses very poor variable names which makes the program difficult to read and difficult to understand.

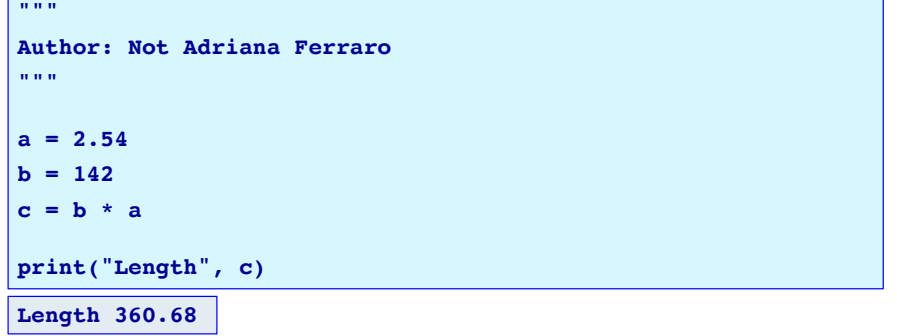

## **Python libraries**

Python has libraries of code which contain definitions and functions which perform useful tasks and calculations. The files in these libraries are called modules. The name of a module is the name of the file without the .py extension.

The **math module** contains many useful math functions and constants, e.g. math.sin(), math.cos(), math.pow(), math.sqrt(), math.floor(), … In order to be able to use the functions of a module, we need to import the module. Importing a module means that we can then use all the functions defined inside that module, e.g.

'Calculates the radius of a circle, given the area. Author: Adriana Ferraro

**import math**

**Radius of circle 8.399985266079987**

CompSci 101 - Principles of Programming

**area = 221.67**

**radius = math.sqrt(area / math.pi)**

**print("Radius of circle", radius)**

#### **Expressions – order of operations** CompSci 101 - Principles of Programming 11

Expressions containing numbers are evaluated in the same way as in mathematical expressions, i.e. BEDMAS applies: **B**rackets

> **E**xponents **D**ivision, **M**ultiplication **A**ddition, **S**ubtraction

Note that the **/** operator always results in a float, e.g. 8 / 4 is 2.0.

Give the output.

**result1 = (25 - 7) \* 3 + 12 / 3**

**result2 = 17 - 3 \* 2 - 12 / 4 + 15**

**result3 = 32 / 4 \*\* (3 + 2 \* 3 - 7) / 5**

**print(result1, result2, result3)**

**Remember to work from left to right when evaluating operators with the same priority.** 

## **www.python.org**

The following website contains documentation about all the Python modules: **https://docs.python.org/3/py-modindex.html**

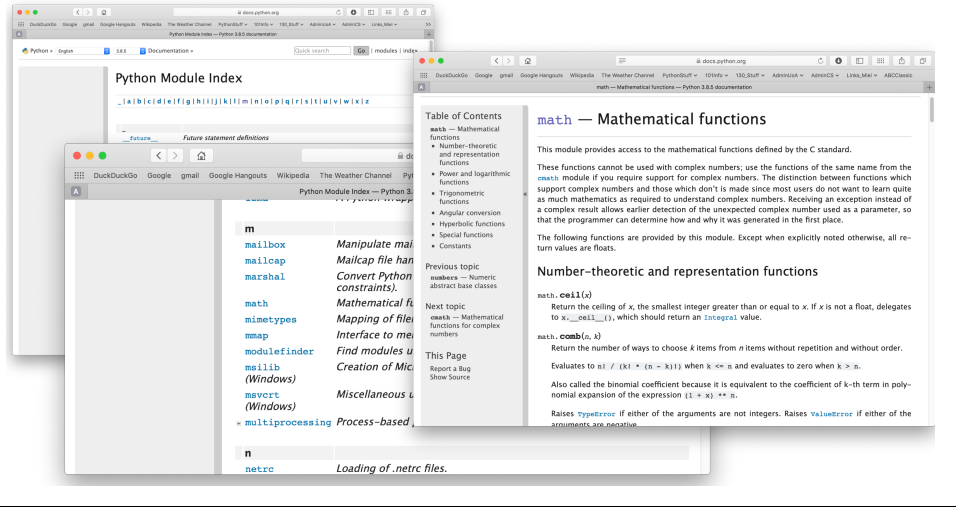

### **More arithmetic operators** CompSci 101 - Principles of Programming 12

So far, we have seen these algebraic operators:  $+$ ,  $-$ ,  $*$ ,  $/$ ,  $*$ 

Two more mathematical operators:

- **Floor division** (integer division) **//**
- **Modulus** (remainder) **%**

Floor division performs the division, i.e. evaluates to the greatest whole number less than or equal to the result, e.g.

- 16 **//** 5 gives 3
- 17 **//** 5 gives 3
- 34 **//** 5 gives 6

Modulus performs gives the remainder left over from the division, e.g.

- 16 **%** 5 gives 1
- 17 **%** 5 gives 2
- 34 **%** 5 gives 4
- 16 **%** 30 gives 16

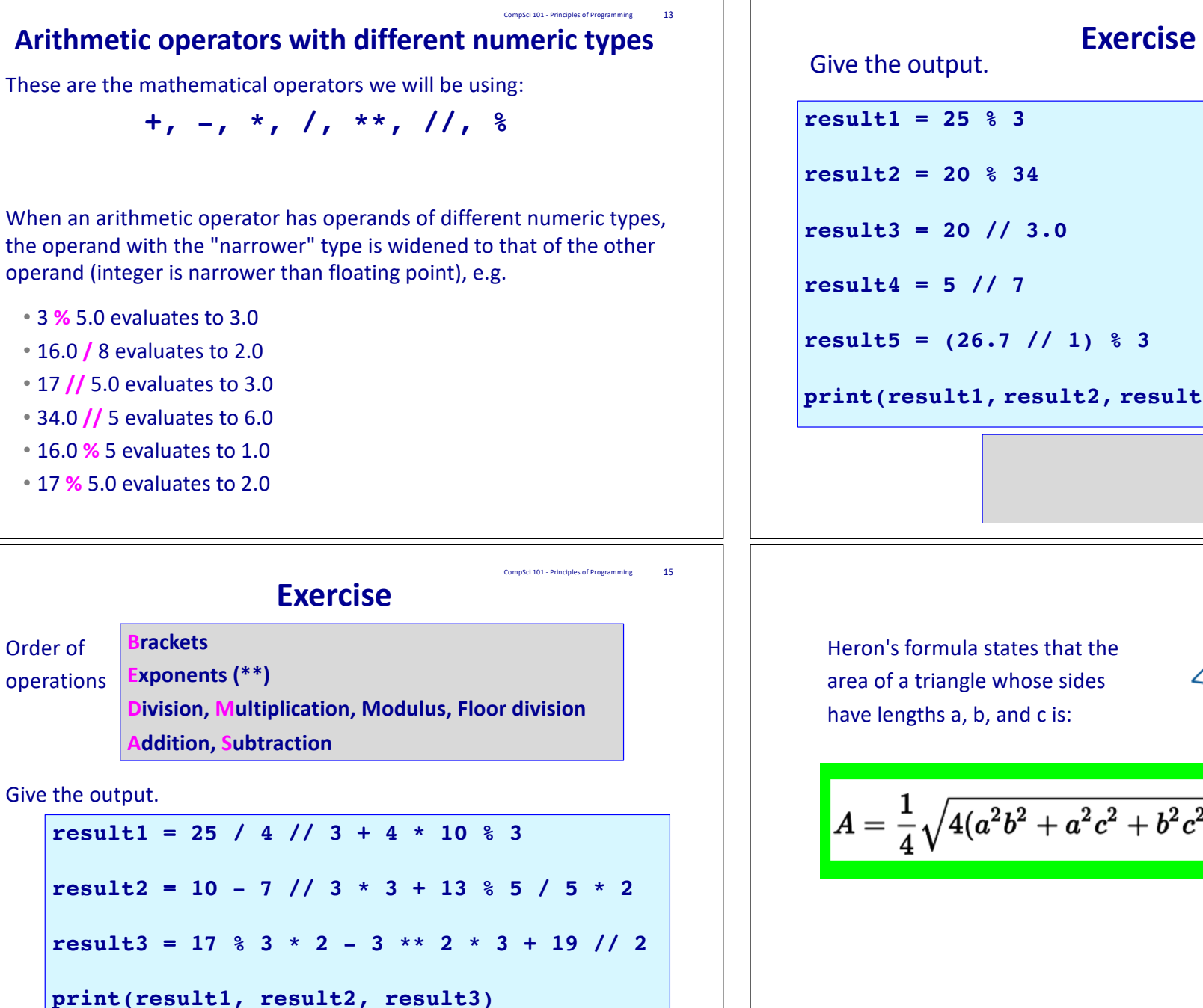

Order of operations

CompSci 101 - Principles of Programming

**result5 = (26.7 // 1) % 3**

**print(result1, result2, result3, result4, result5)**

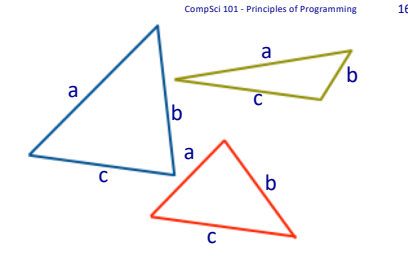

$$
A=\frac{1}{4}\sqrt{4(a^2b^2+a^2c^2+b^2c^2)-(a^2+b^2+c^2)^2}
$$

Write a program which uses **Heron's formula** to calculate and print the area of a triangle (use floor division for the result) given the length of the three sides.

$$
A=\frac{1}{4}\sqrt{4(a^2b^2+a^2c^2+b^2c^2)-(a^2+b^2+c^2)}
$$

**import math**

**side1 = 4**

**side2 = 7 side3 = 9**

**Length of sides: 4, 7 and 9 Area: 13**

CompSci 101 - Principles of Programming 17

a

b  $\overline{c}$  b

 $)^2$ 

a

nSci 101 - Principles of Programming

c

b

a

c

**#Complete the code**

**print("Length of sides: ", side1, ', ', side2, ' and ',**  side3, sep =

**print("Area:", area)**

## **Summary**

In a Python program we can:

- import modules and use the functions defined in the imported module
- use integer division and modulus operators
- use comments. Every program contains a docstring at the top of the program
- use self-documenting code to make the program easy to understand
- understand that an expression evaluates to one value
- understand the order of operations when an expression is evaluated
- understand how to develop a program in steps

#### **Exercise** An inheritance is apportioned as follows: • Firstly, the administrator gets a quarter of one percent of the inheritance plus whatever is left over (nobody receives fractions of dollars, just whole dollars). • Each non-child, non-parent relative gets one portion • Each child get 100 times the amount of each relative • Each parent get twice as much as each child CompSci 101 - Principles of Programming **import math total\_inheritance = 1587654 administrator\_percent = 0.0025 num\_children = 3 num\_parents = 2 num\_relatives = 10 #Complete the code Of the \$1587654: Children get \$223054 each Parents get \$446108 each Relatives get \$2230 each Administrator gets \$3976** Use math.floor to floor the initial administrator's amount and the amount assigned to each, parent, child and non-child.

# **Examples of Python features used in this lecture**

CompSci 101 - Principles of Programming 20

• import modules and use the functions defined in the module import math result =  $mathsf{math}(\text{345})$ 

• use integer division and modulus operators whole number =  $456$  // 3 left overs =  $456 % 12$ 

• understand the order of operations when an expression is evaluated

result =  $32 / 4$  \*\*  $(1 + 2 \times 3 - 7 \times 4) / 5$